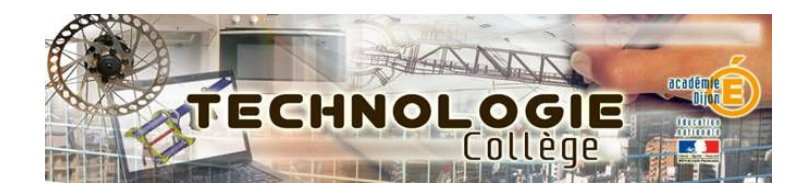

# TRAAM

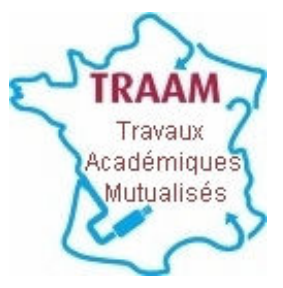

### Académie de Dijon

Année 2009 -10

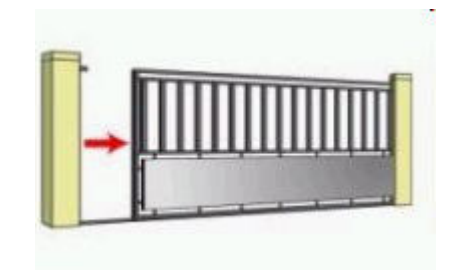

juin 2010

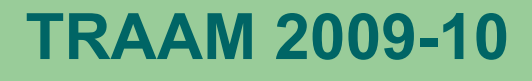

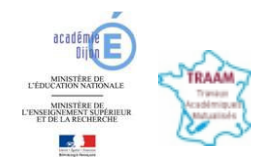

Par quoi et comment est commandé un objet technique ?

Commande ou pilotage - Durée indicative : 4 séances

- 
- Projet : Mise à disposition dans un ENT d'outils mettant<br>
en relation le système réel distant, le modèle numérique, et<br>
la maquette.<br>
Construction collective d'une base de données de familles de composants<br>
Cette base
	-

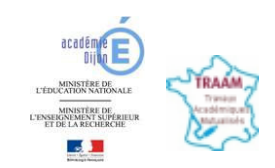

# Connaissances - capacités

Par quoi et comment est piloté un objet technique

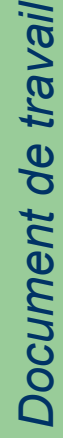

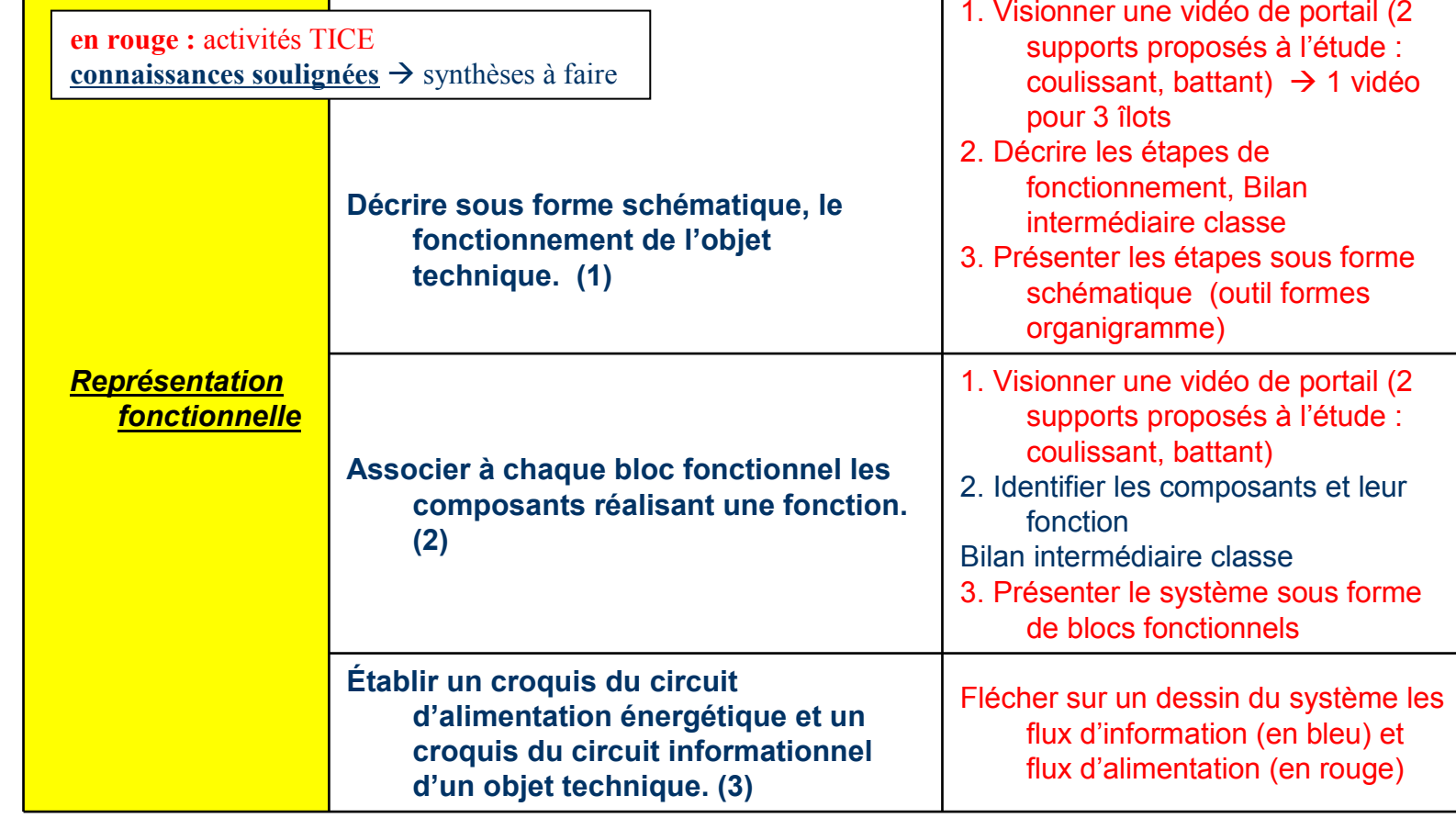

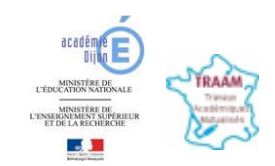

# Connaissances - capacités

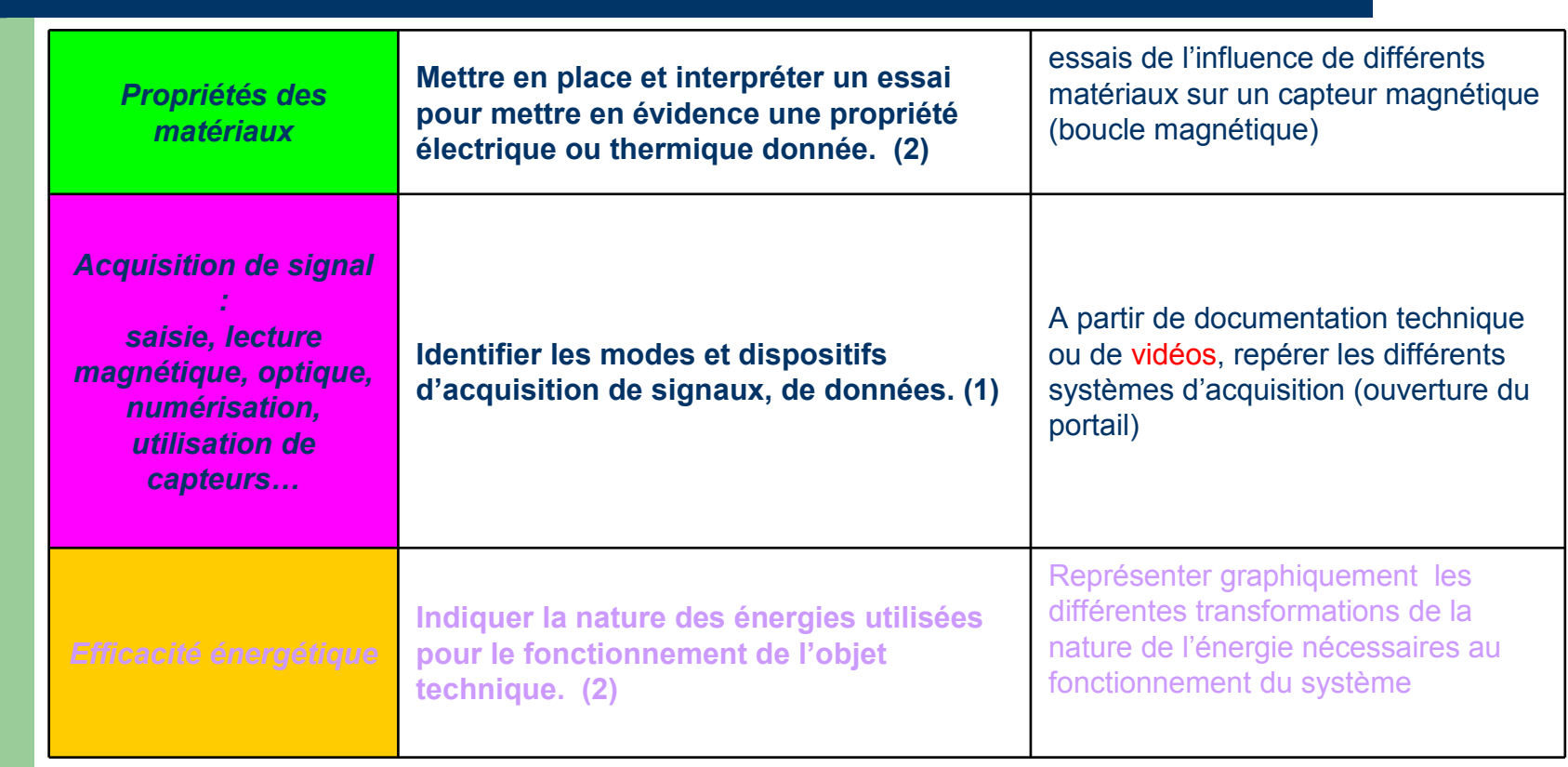

Document de travail Document de travail

Dijon

4

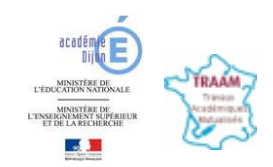

# Connaissances - capacités

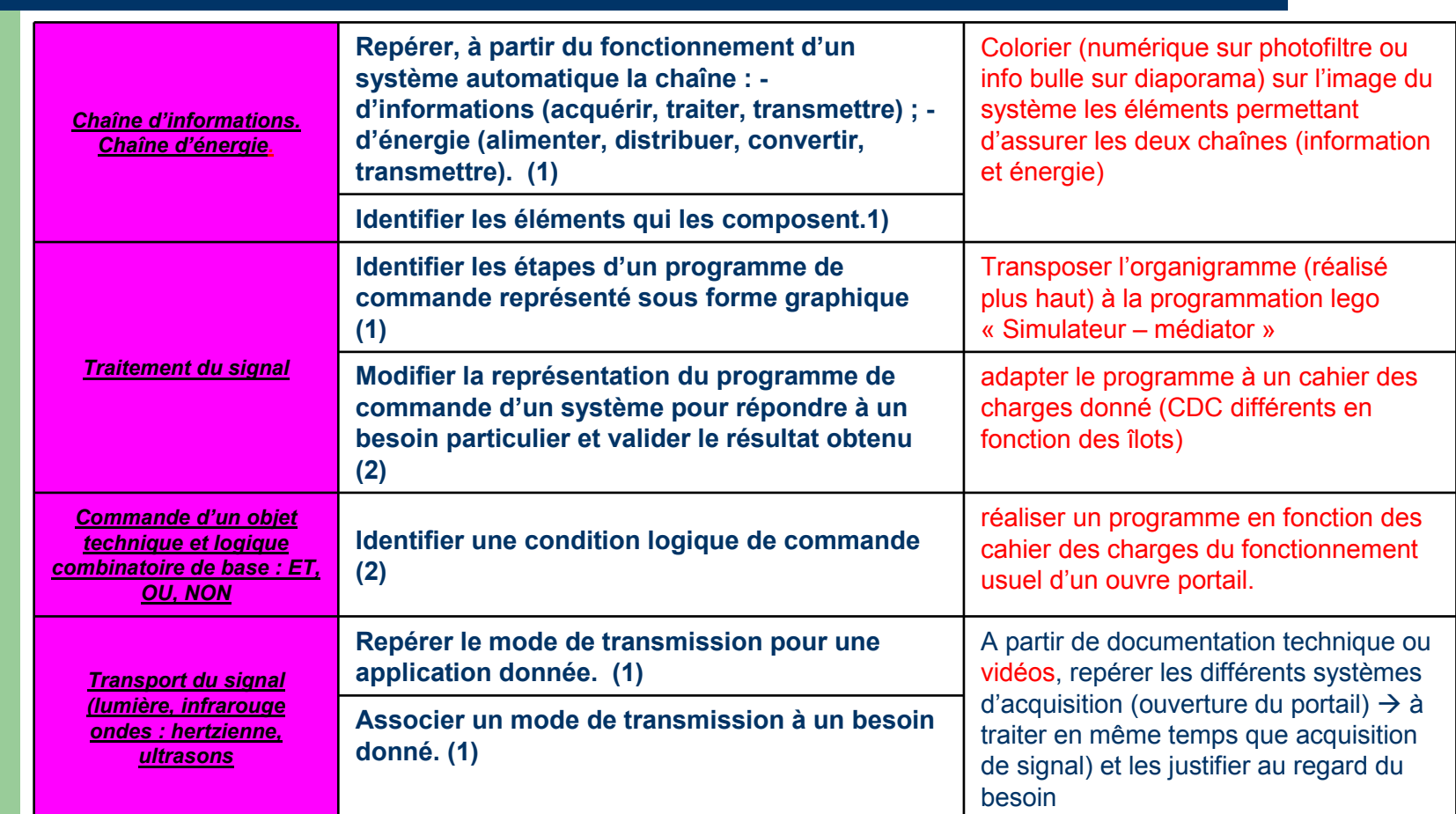

Document de travail Document de travail

5

# Liste des supports

### Liste des supports réels – base de données (mise à dispo ds l'ENT)

portail à deux battants, moteur extérieur à bras

portail à deux battants, moteur extérieur à vérin

portail à deux battants, moteur enterré

portail coulissant sur rail

portail coulissant autoportant

barrière de parking (évaluation)

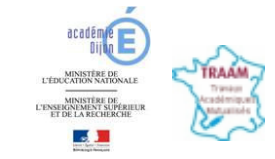

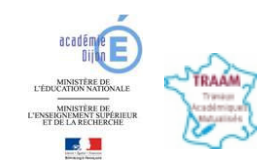

# Structuration des connaissances

 $5$  documents  $+$  évaluations (Quizfaber – didapage - ...)

Structurations :

- Représentation fonctionnelle
- Chaîne d'informations. Chaîne d'énergie
- Traitement du signal.
- Commande d'un objet technique et logique combinatoire de base : ET, OU, NON
- Transport du signal (lumière, infrarouge ondes : hertzienne, ultrasons $\ldots$ )

Document de travail Document de travail

TRAAM 2009-10

### Vidéos des systèmes réels

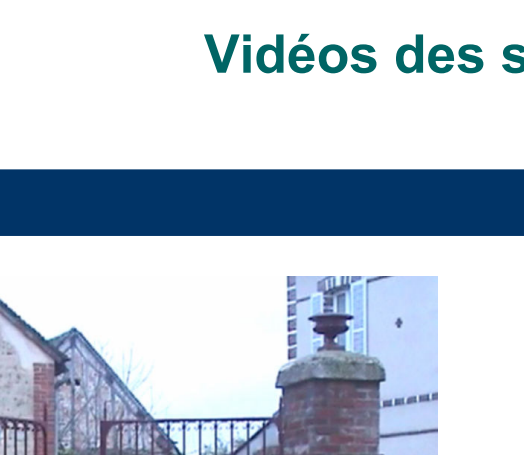

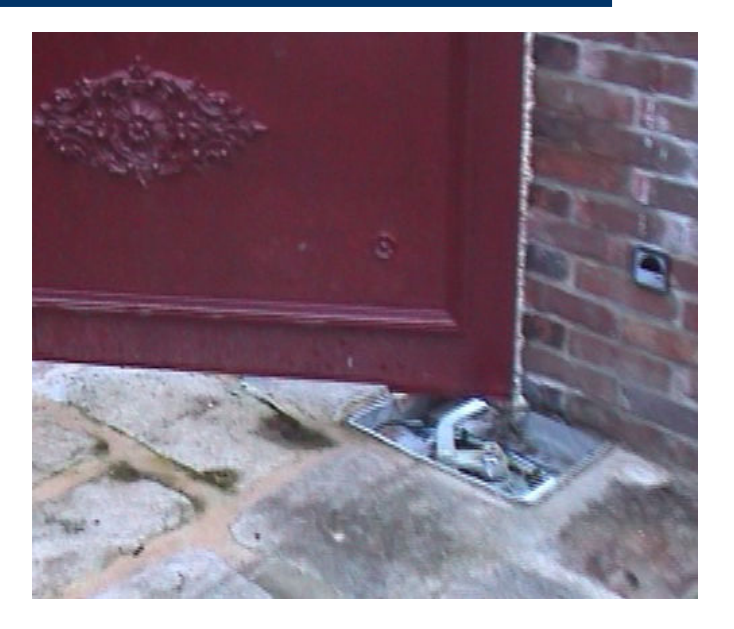

Observer et décrire les étapes du fonctionnementhttp://technologie.ac-dijon.fr/TRAAM\_portail/portail1.htm

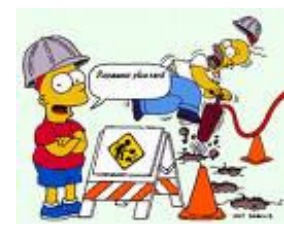

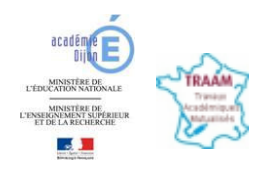

### Maquette numérique Portail à deux battants moteurs extérieurs à bras

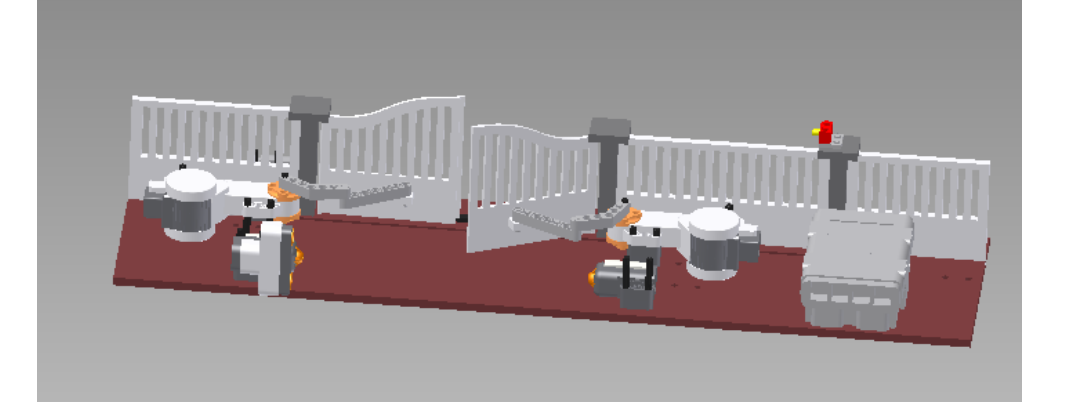

### Disponible sous Autodesk design Review ou Solidworks edrawing

TRAAM 2009-10

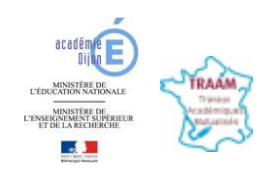

Document de travail Document de travail

### Maquette de Portail coulissant sur rail

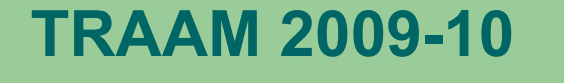

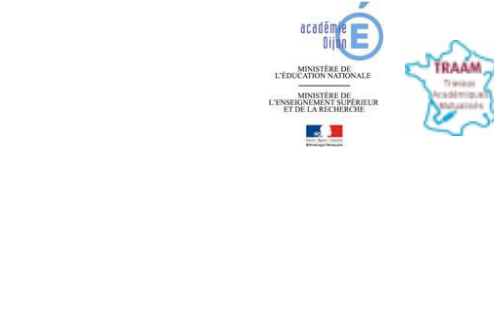

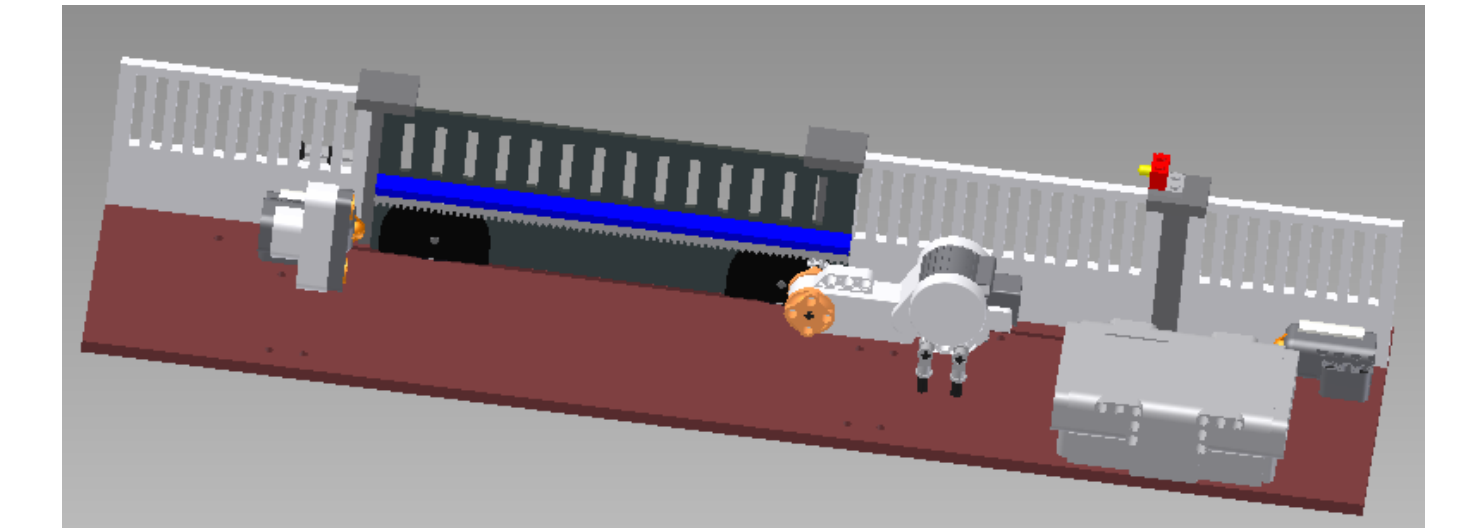

Fichiers d'usinages des différentes pièces au format CharlyGraal

# Document de travail Document de travail

# Maquette numériquePortail à deux battants moteurs extérieurs à bras

 $n$ <sub> $\vert$  $\vert$  $\vert$  $\vert$  $\vert$ </sub>

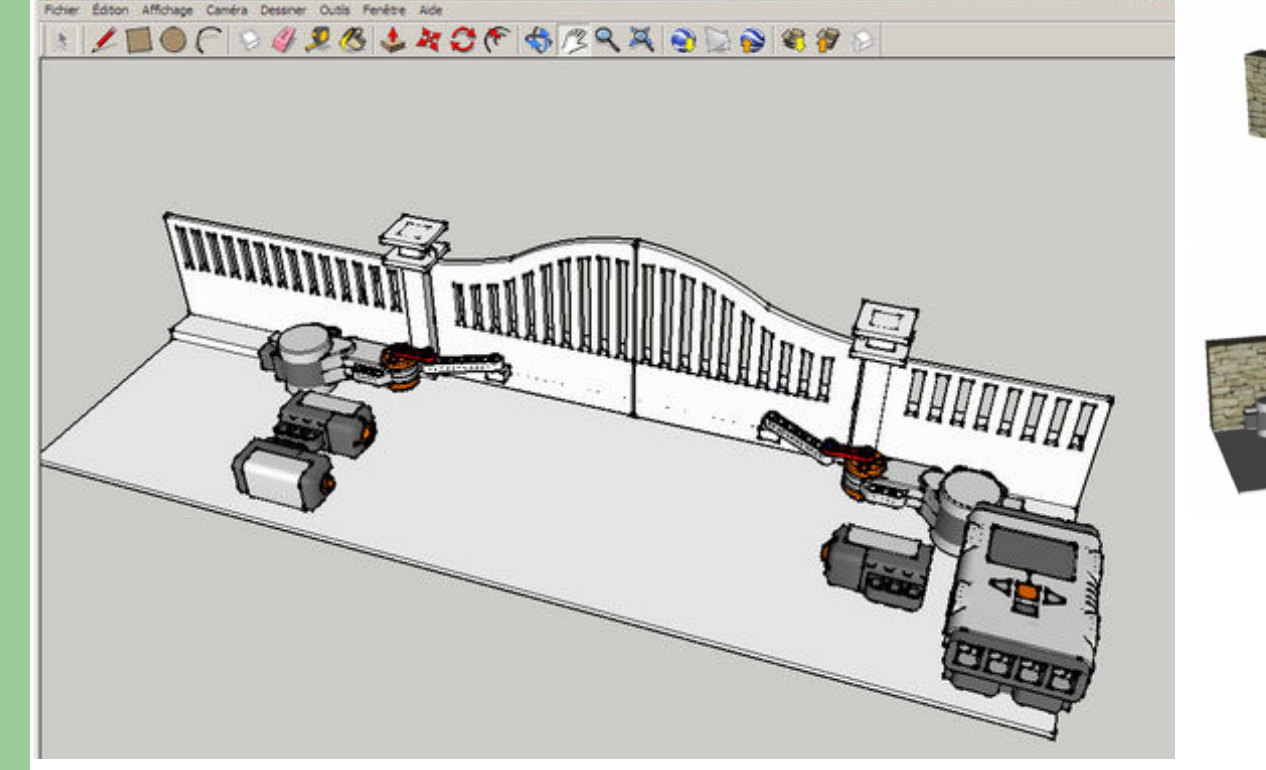

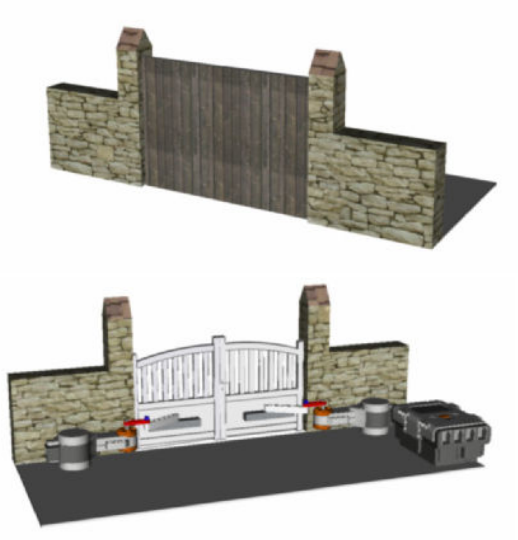

Version en ligne **Sketchup** 

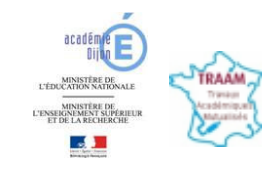

## TRAAM 2009-10

P portail battant dj - SketchUj

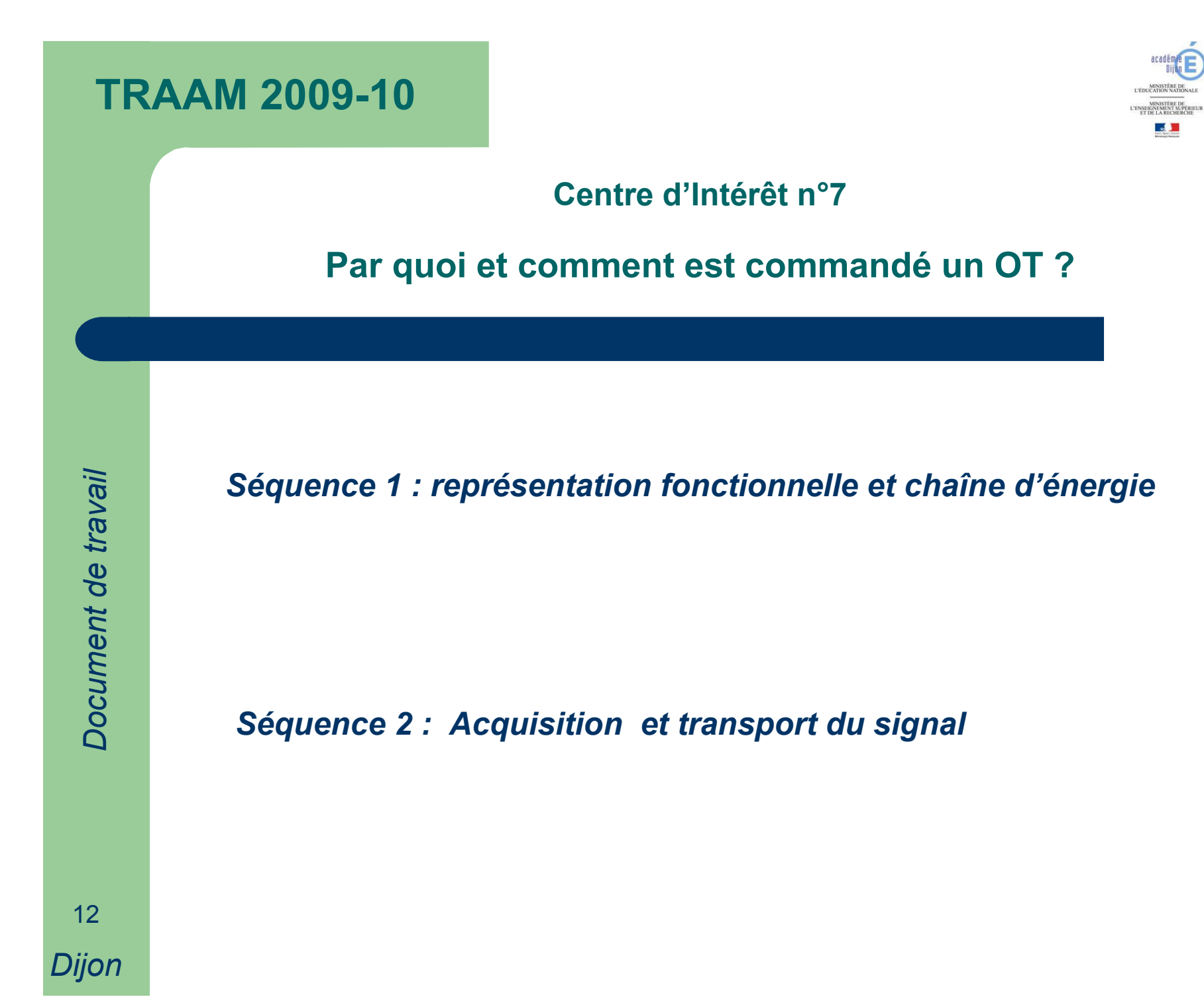

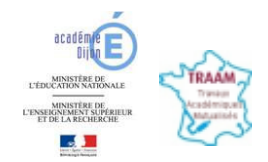

### Traitement du signalReprésentation graphique des programmes

Composition du programme à partir de cartes plastifiées pour composer le programme et découvrir les paramètres associés a chaque action ou évènement.

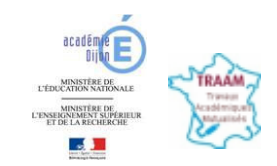

## Traitement du signalSimulation des étapes

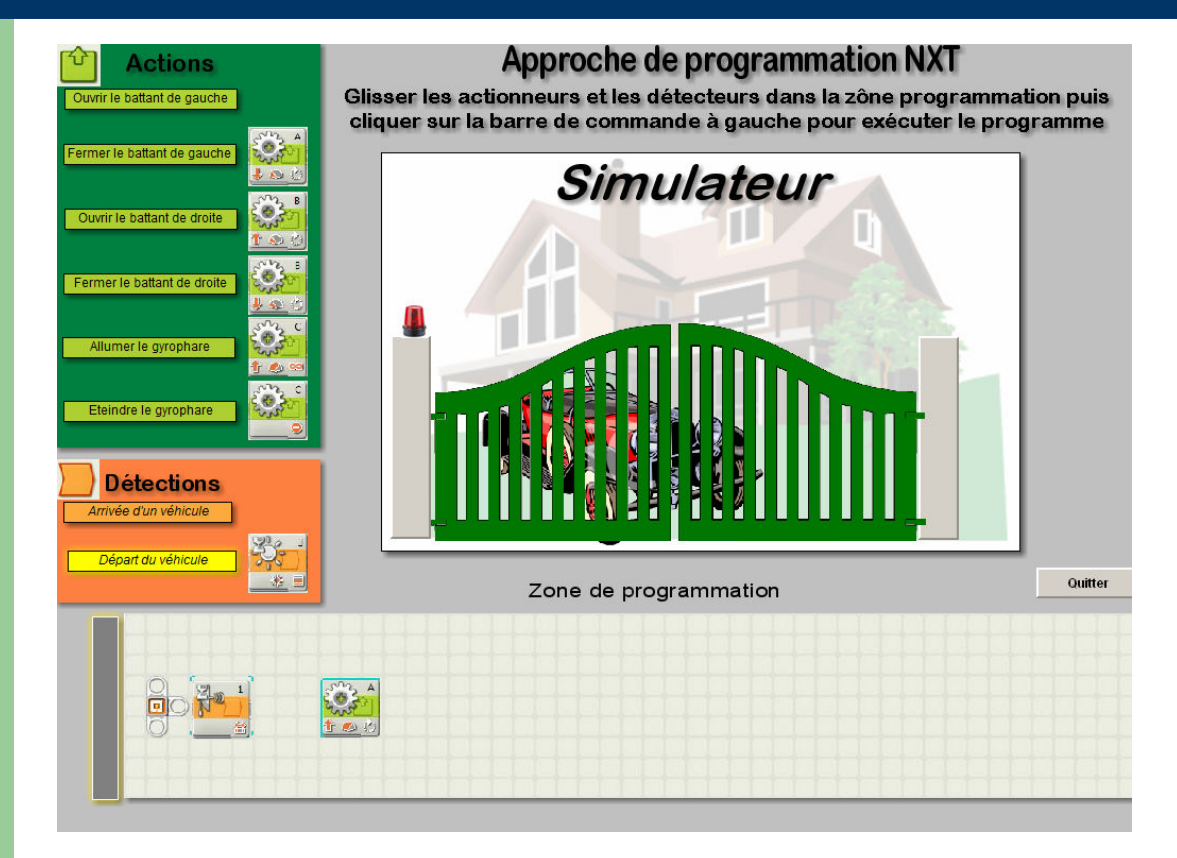

Transposition de l'organigramme (réalisé plus haut) à la programmationLego NXT

« Simulateur réalisé avec médiator »

Dijon14

Didacticiel de simulation des actions et des évènements

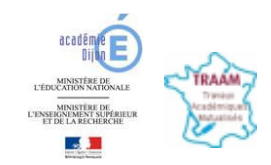

# Traitement du signalLogiciel Lego Mindstorms éducation

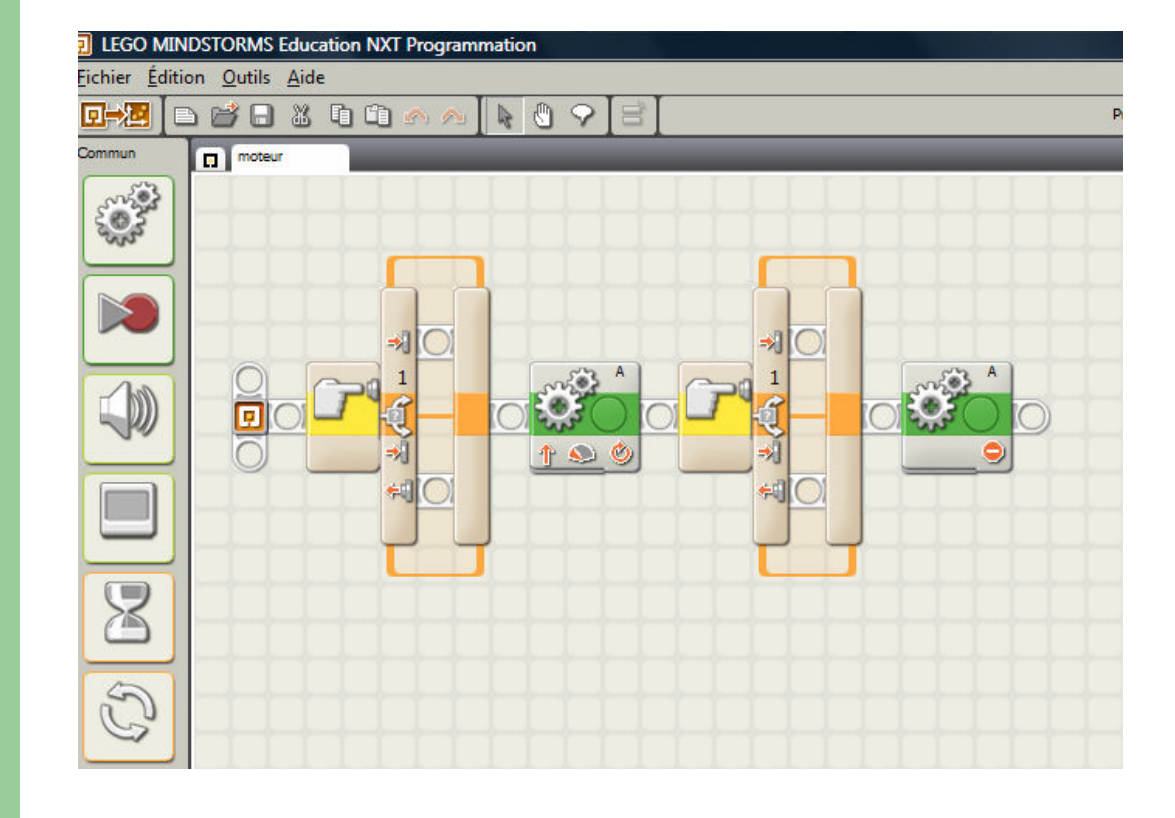

Adapter le programme simple à un cahier des charges donné

(taches simples : CDC différents par îlots Création de situations complexe à partir de l'observation des vidéos)

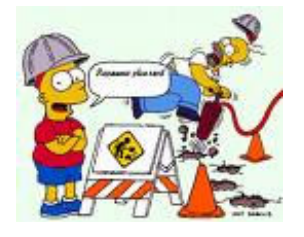

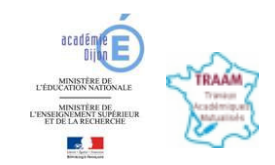

# Structuration des connaissances

Document de travail Document de travail

Confort et Domotique 4ème **SOMMAIRE** 

**TECHNOLOGIE** 

p.2 : Décrire sous forme schématique le fonctionnement du système

p.4 : Associer à chaque bloc fonctionnel les composants réalisant une fonction

p.6 : Identifier la chaîne d'énergie

p.8 : Identifier la chaîne d'informations

### Sous forme d'un document Didapage<sup>à</sup> renseigner à chaque fin de séance

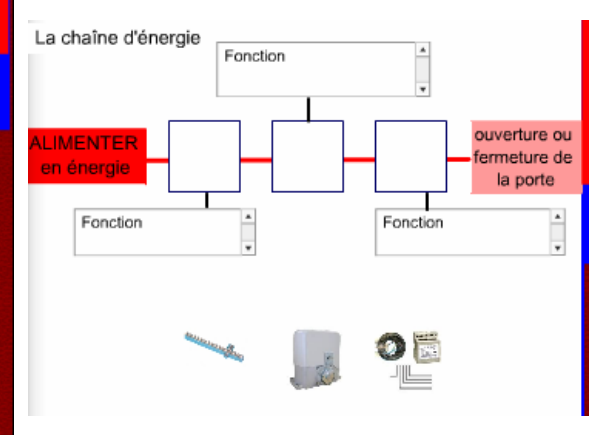

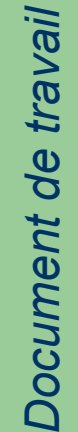

# TRAAM 2009-10

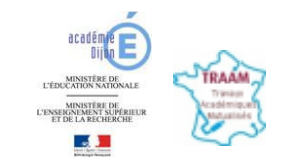

# Évaluation

Evaluation

- Représentation fonctionnelle

- Chaîne d'énergie

- Chaîne d'information

### Sous forme d'un document Didapage<sup>à</sup> renseigner

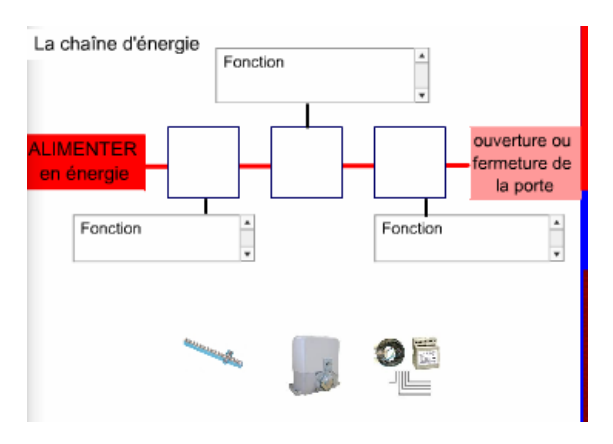

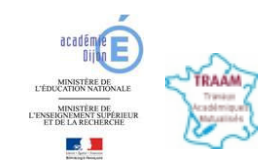

# Usages dans l'ENT

Mise à disposition sur l'ENT à partir d'une interface graphique dédiée réalisée sous adobe captivate (technologie Flash), les capteurs seront mis en avant par des zooms ou des événements (flèches, oeil..), des questions sur la description du cycle apparait après observation de la vidéo. Des boutons permettront la liaison avec le simulateur, les synthèses, les évaluations (didapage) et le lancement du logiciel lego.

http://technologie.ac-dijon.fr/TRAAM\_portail/portail1.htm

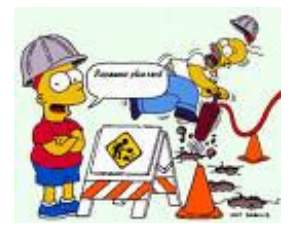

Document de travail Document de travail

Usages dans l'ENT

Choisir le type de portail dont vous désirez analyser le fonctionnement

http://technologie.ac-dijon.fr/TRAAM\_portail/portail1.htm

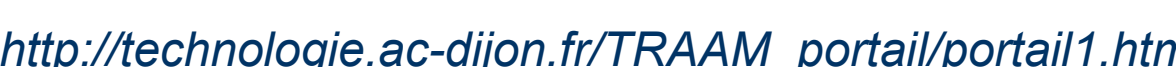

Portail battant

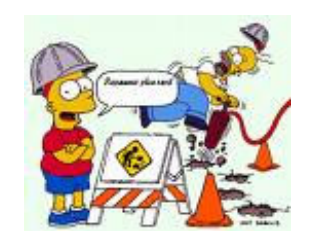

Portail roulant

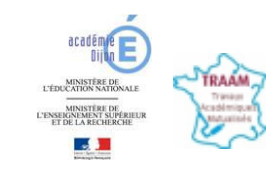

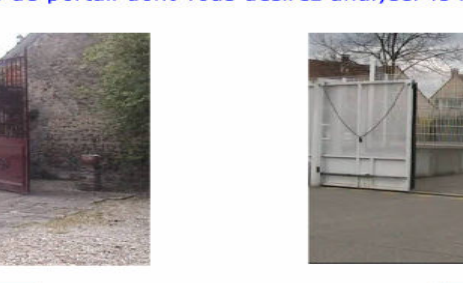

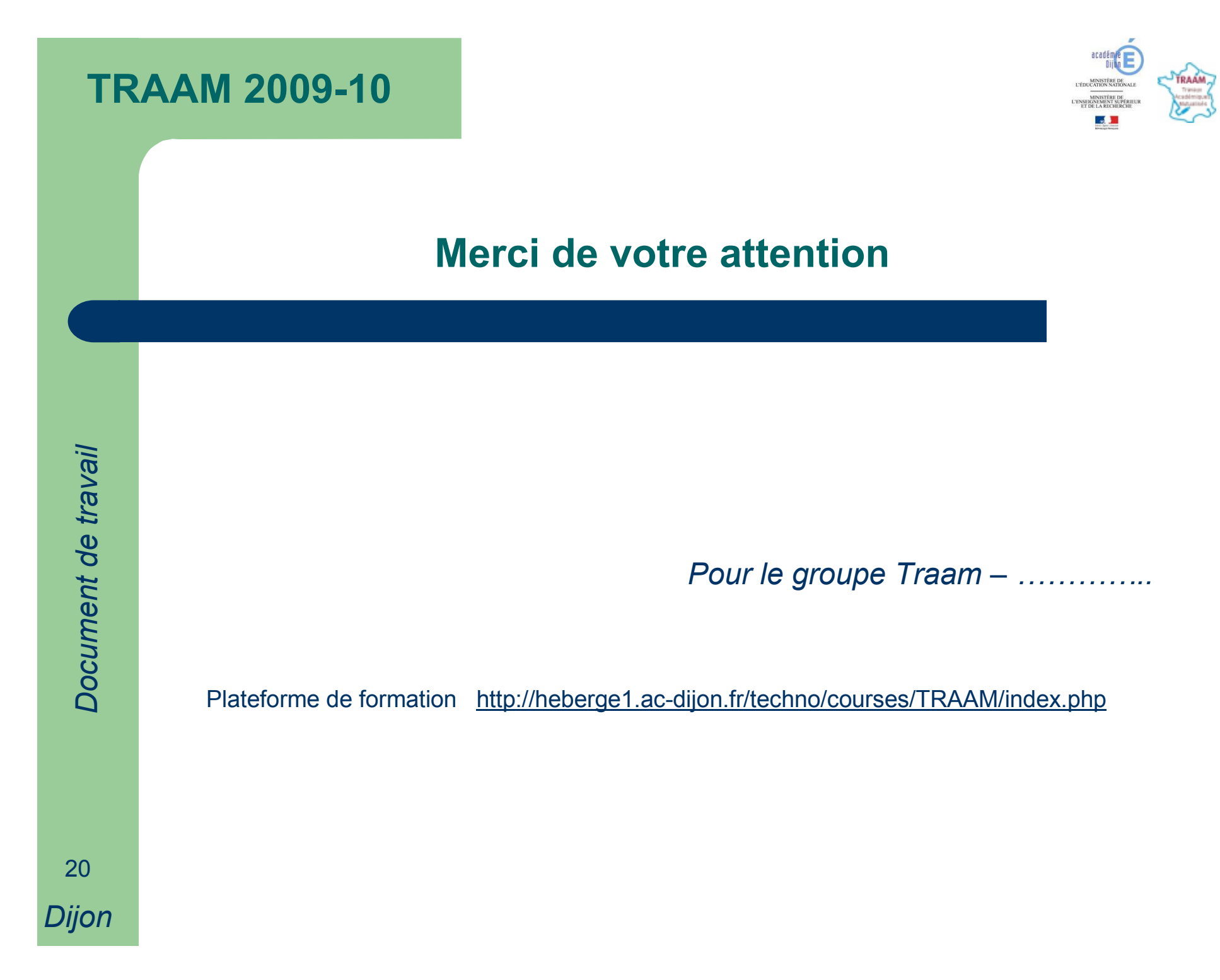